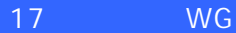

## **第6次NACCSにおけるEDI仕様**

## **平成27年5月15**

**輸出入・港湾関連情報処理センター株式会社**

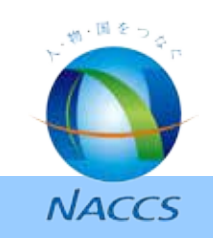

- ただし、これまでのWGにおける議論の内容を踏まえ、主に以下に示す点について仕様を見直すこととする。
- 
- 見直し後のEDI仕様書は後日、NACCS掲示板もしくはNACCSホームページに掲載する予定である。  $\bullet$
- 

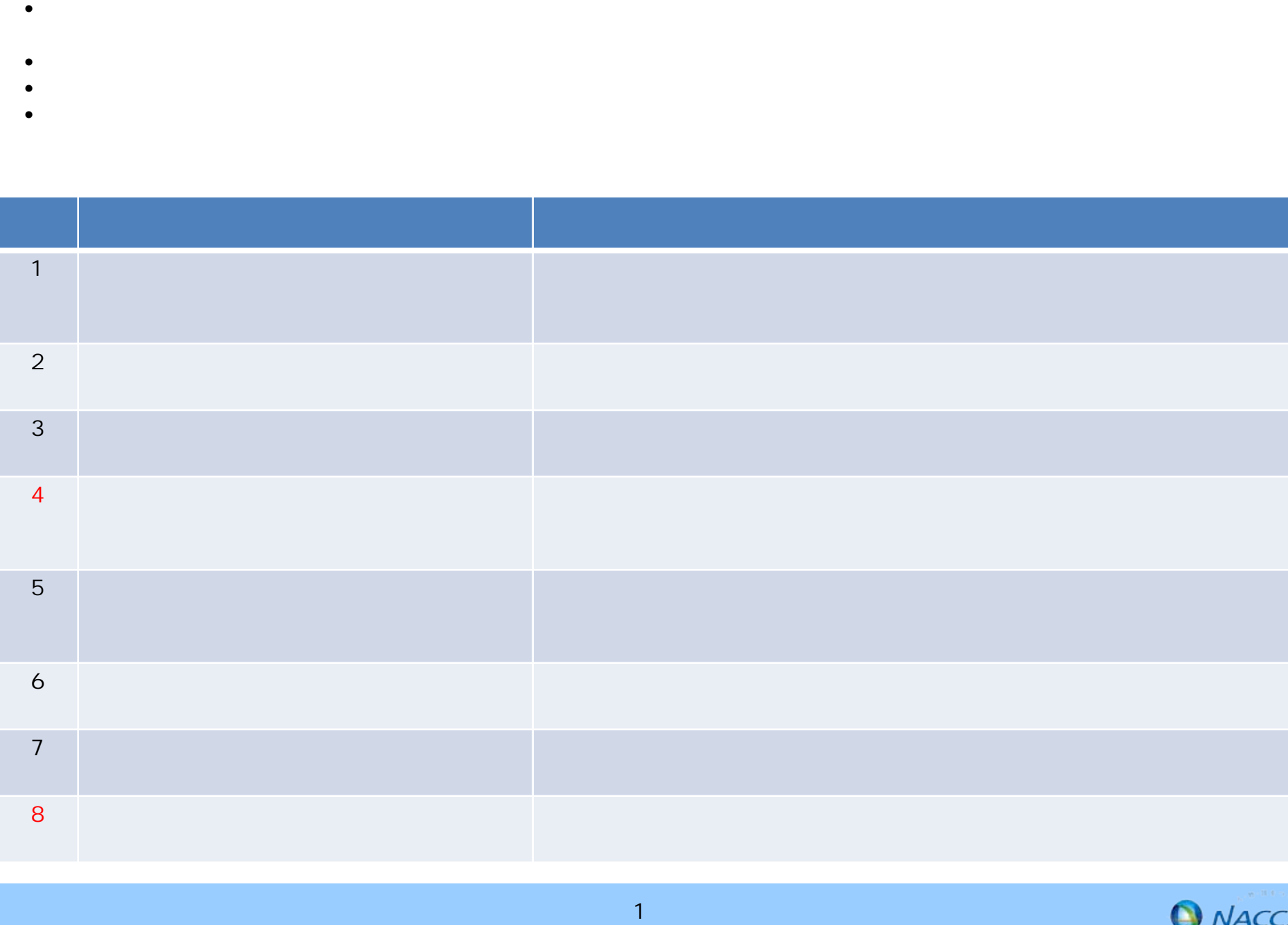

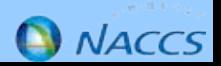

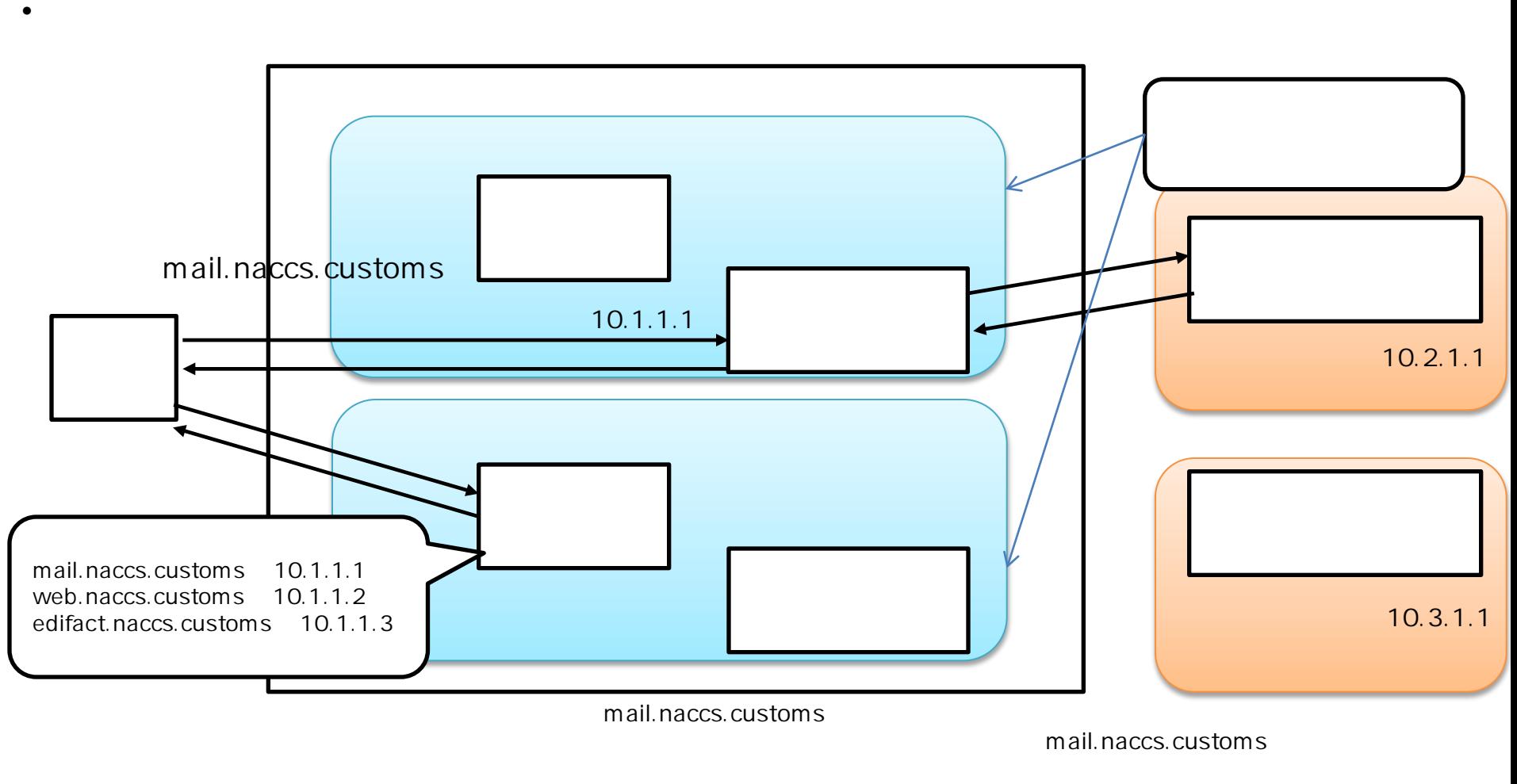

 $\bullet$ 

• NACCS側のIPアドレスを直接指定して通信を行うことを希望されるご利用者様は別途ご相談いただきたい。

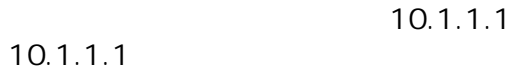

 $\bf{10.1.1.1}$ 

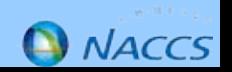

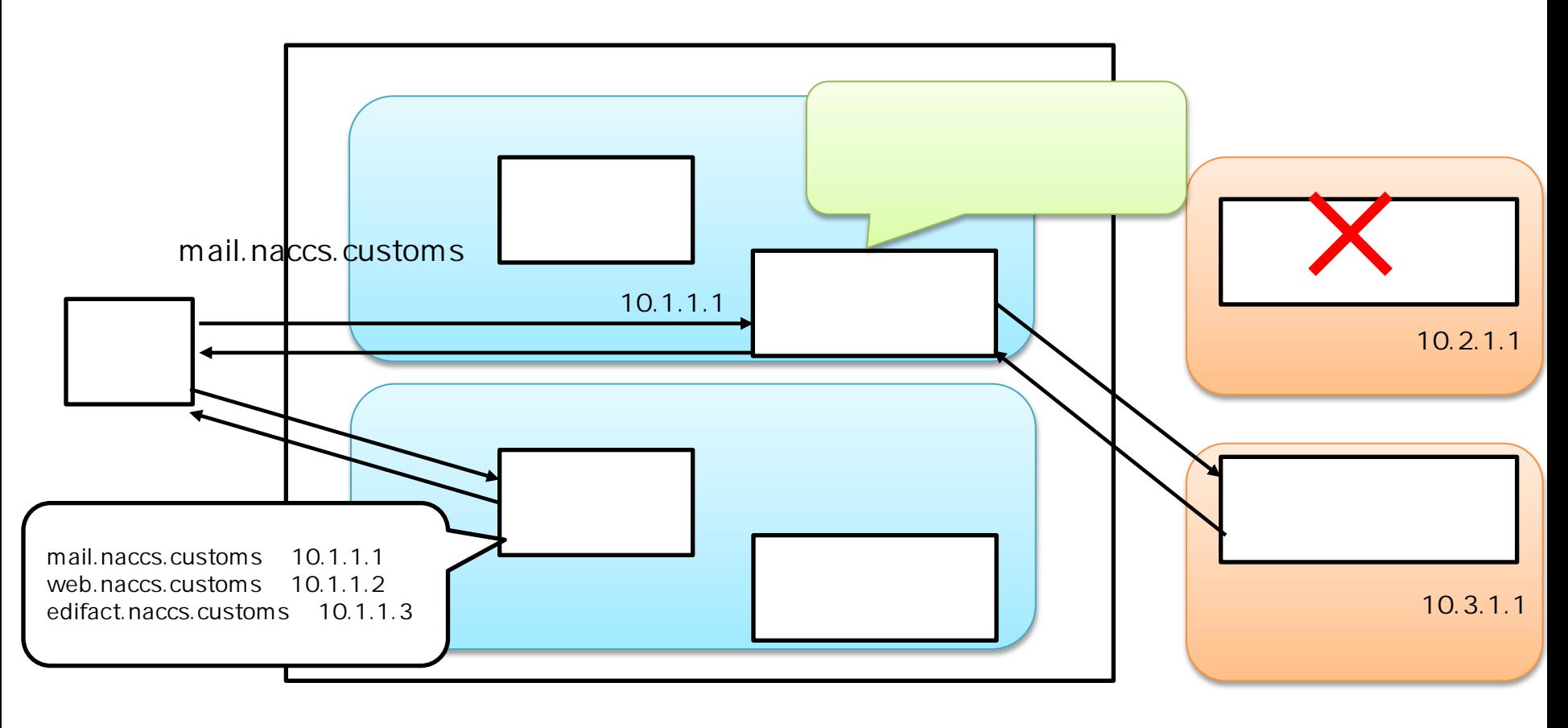

mail.naccs.customs

mail.naccs.customs

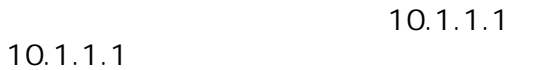

 $\bullet$ 

 $\bf{10.1.1.1}$ 

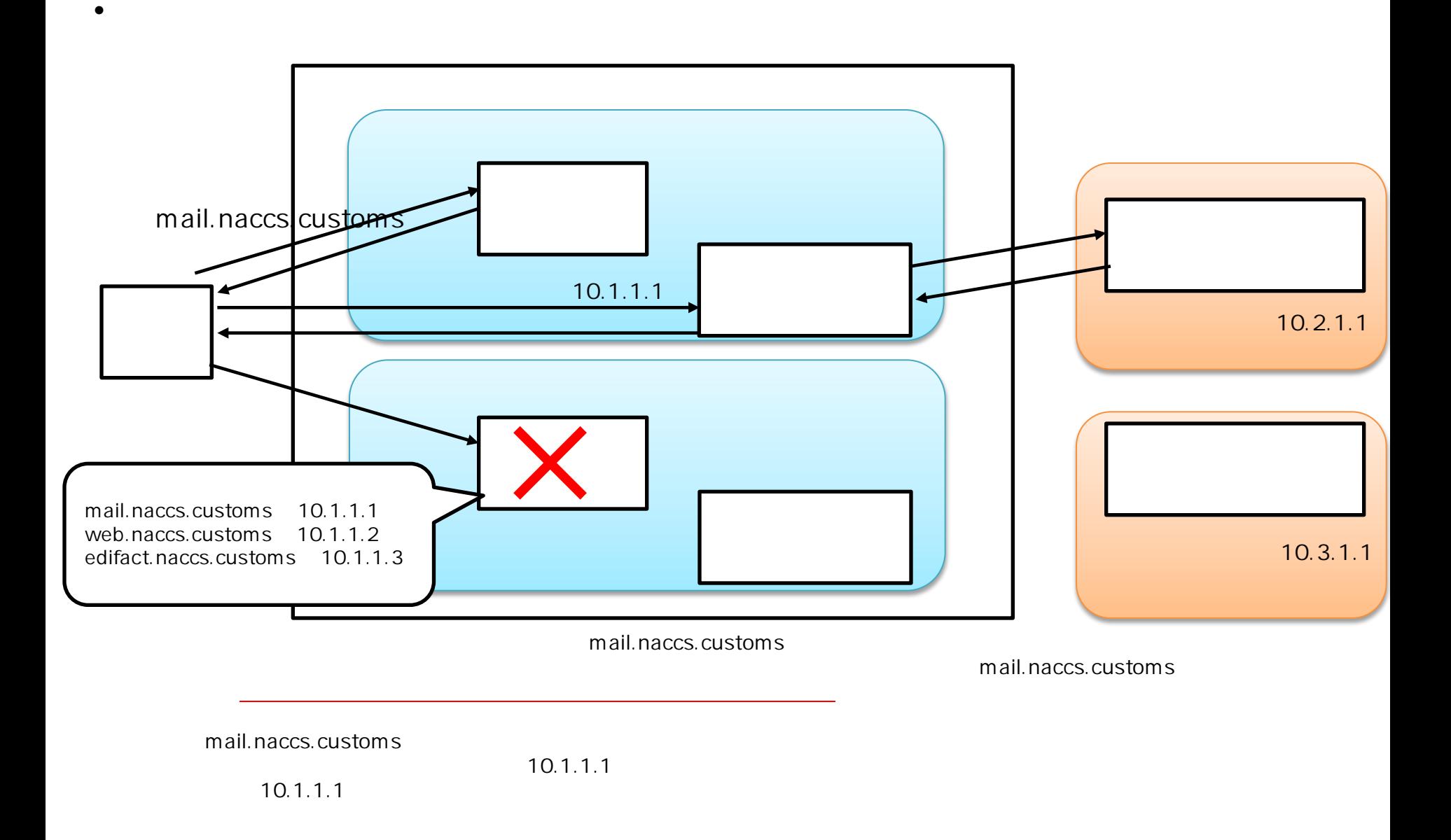

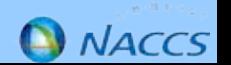

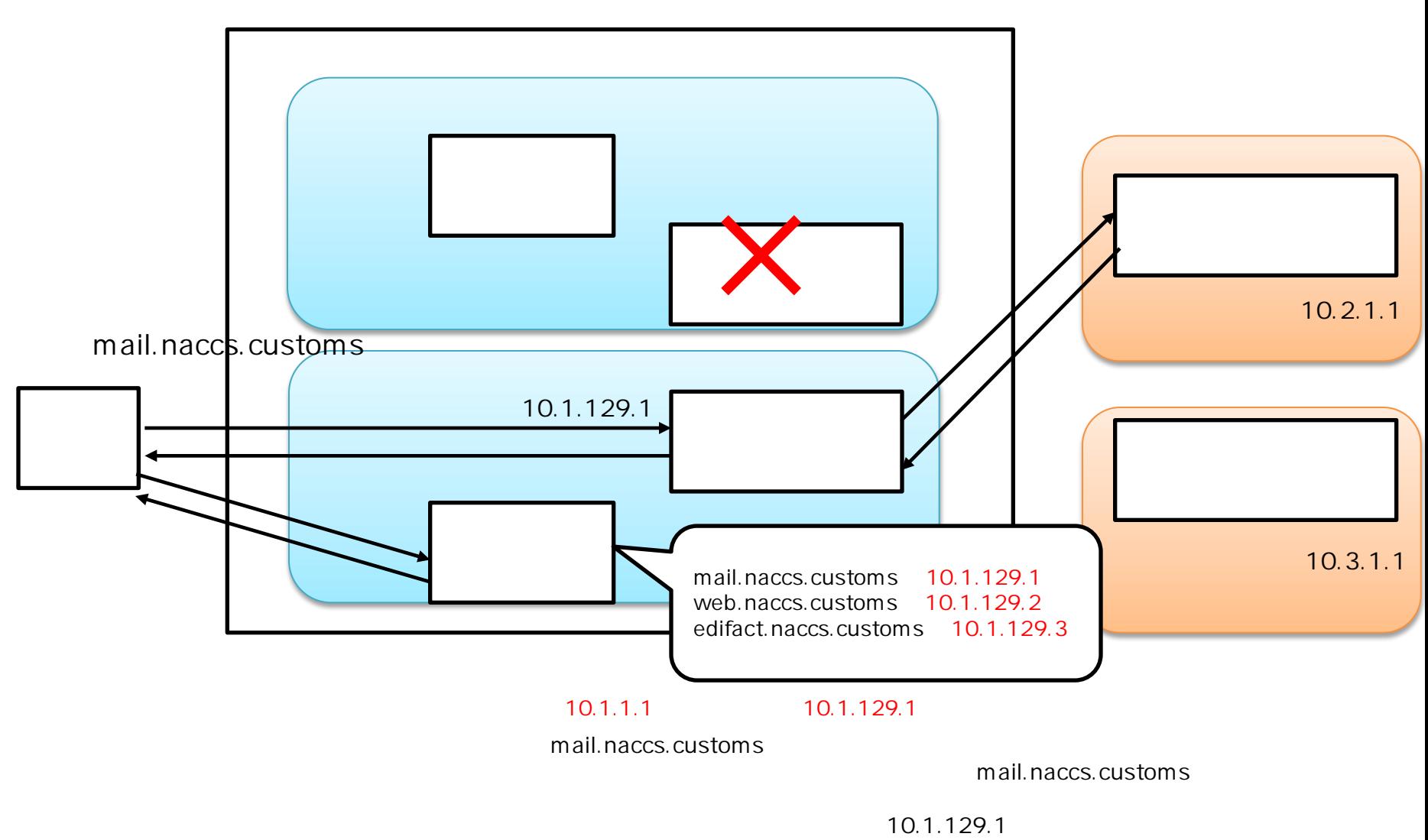

 $\bullet$ 

10.1.129.1

負荷分散装置(バックアップ)はクライアントに対して戻りのIPパケットを送信する。

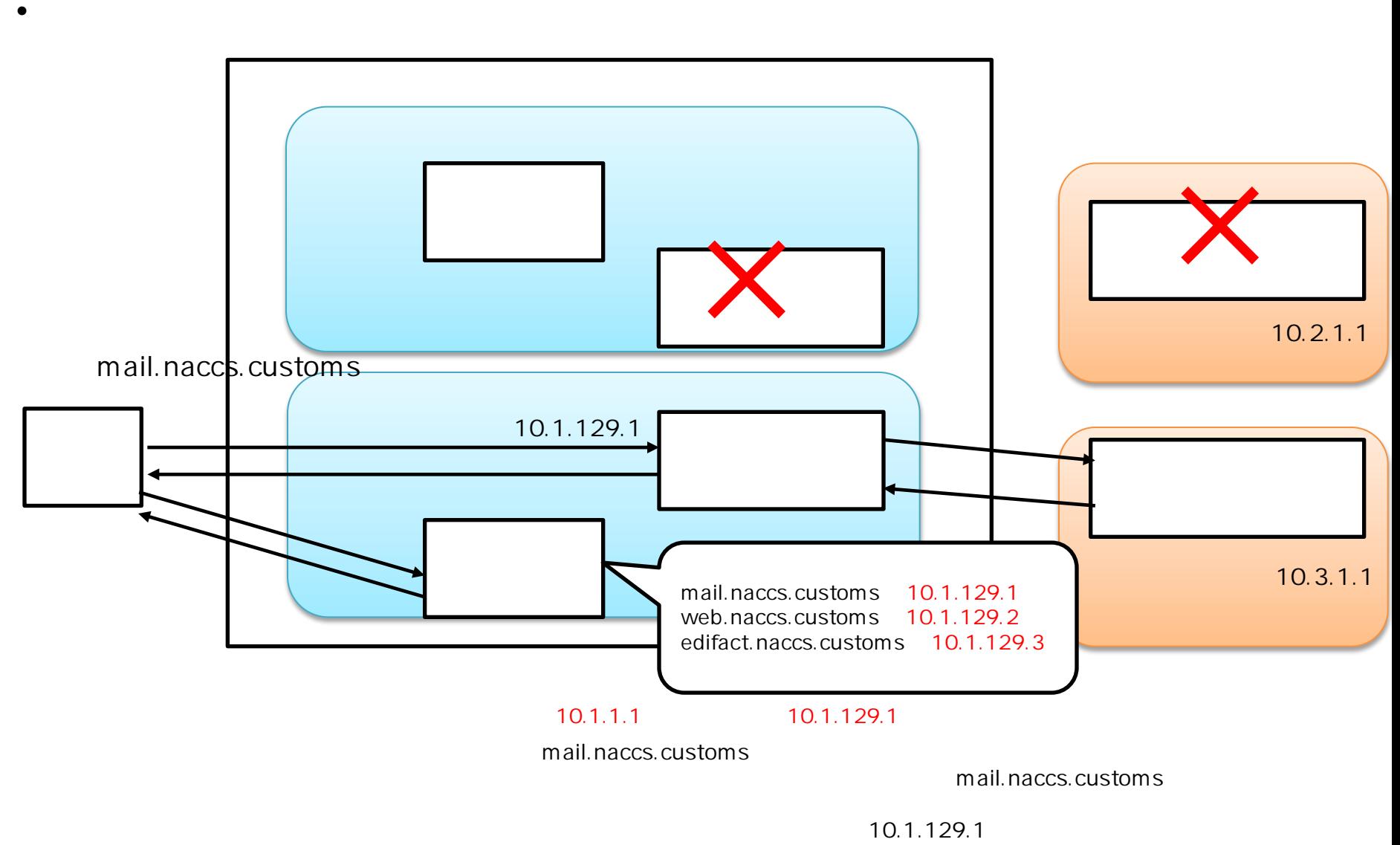

10.1.129.1

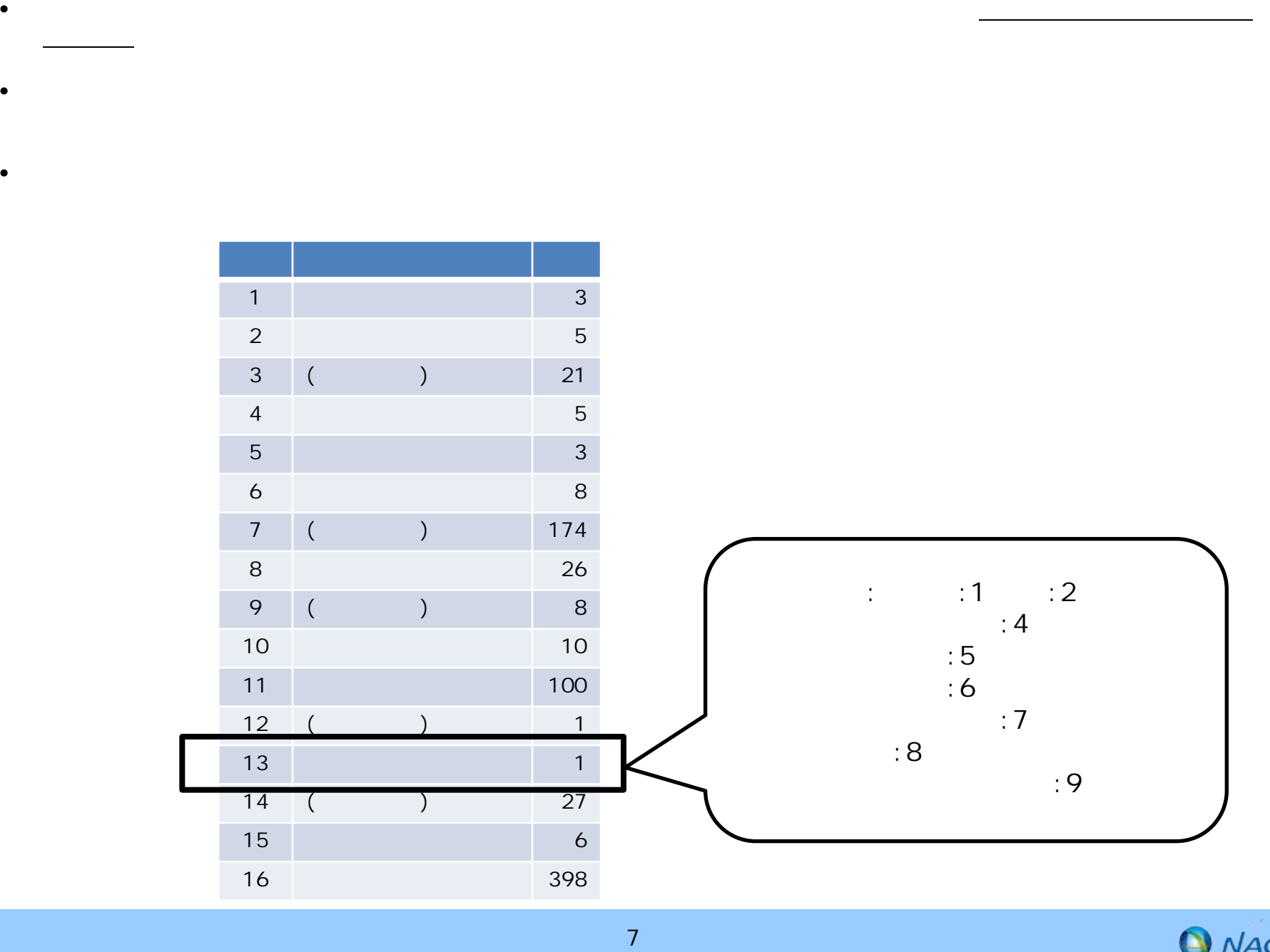

を除く))においては、表2のとおり入力共通項目の中のシステム識別欄に、実施する業務に応じた値を設定し、処理

• 第6次NACCSにおいては、一部の業務(後述)において、システム識別欄に設定する値が変更となる。このため、

 $\bullet$ 

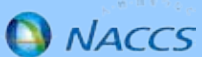

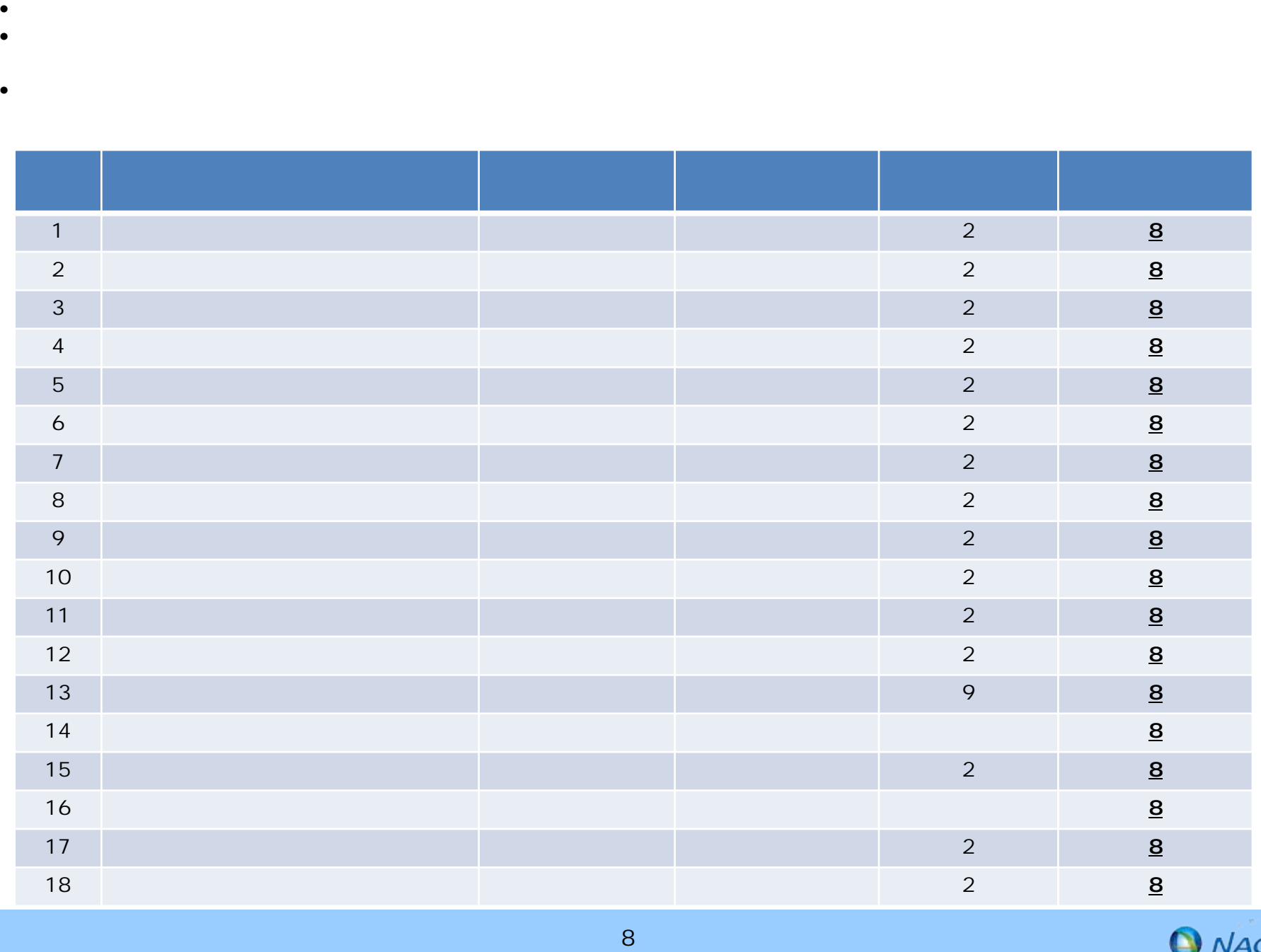

 $\bullet$ 

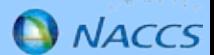

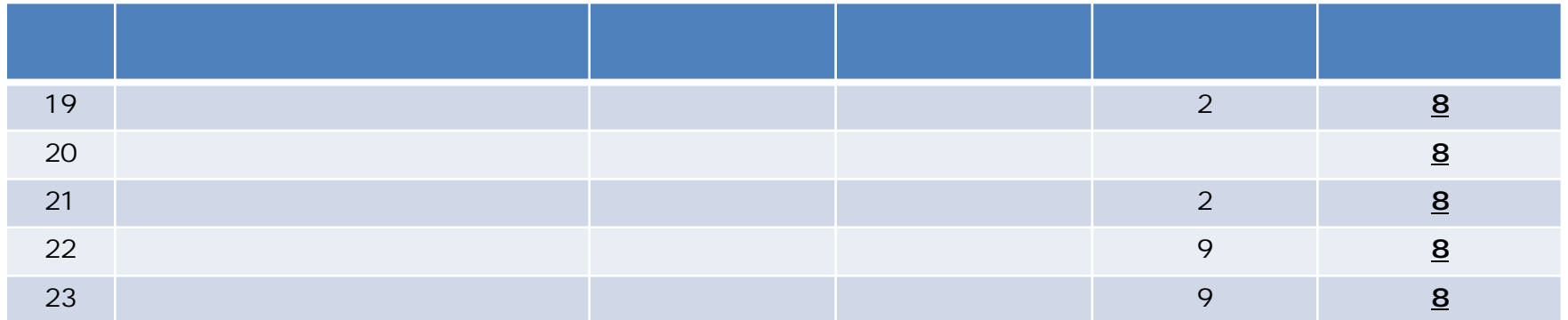

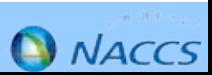